## **TABLE DE LA LOI NORMALE CENTRÉE REDUITE**

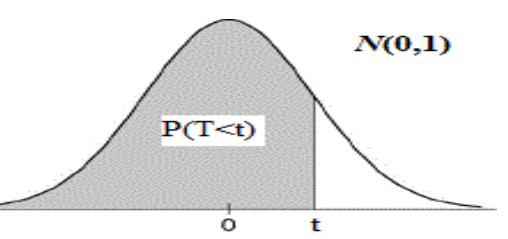

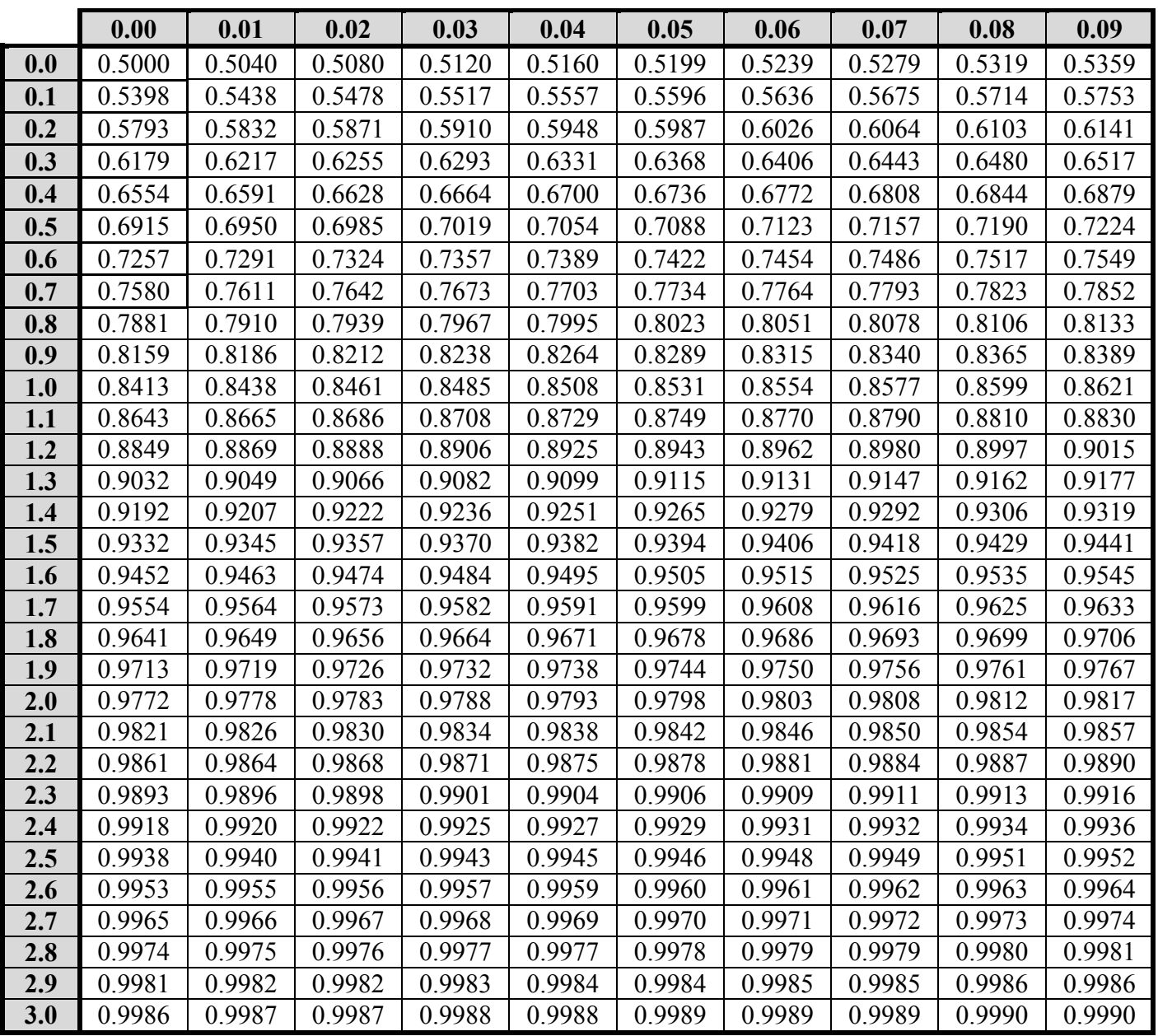

Rappels :

- $P(T > t) = 1 P(T < t)$
- $P(T < -t) = P(T > t)$

Exemples :

- $P(T<1,25) = 0,8943$
- $P(T>1,25) = 1 P(T<1,25) = 1 0,8943 = 0,1057$
- $P(T<1,25) = P(T>1,25) = 0,1057$

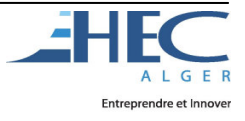